## **Visual Basic for Applications**

Выполнила Иванова Виктория Гр. 146 ФАУ

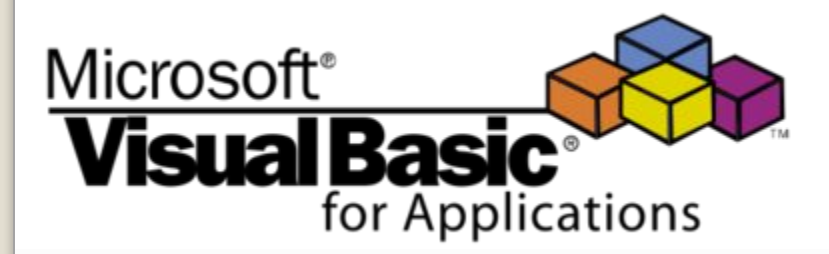

 *Microsoft Visual Basic* — средство разработки программного обеспечения, разрабатываемое корпорацией *Microsoft* и включающее язык программирования и среду разработки. Язык *Visual Basic* унаследовал дух, стиль и отчасти синтаксис своего предка — языка Бейсик.

 В то же время *Visual Basic* сочетает в себе процедуры и элементы объектно-ориентированных и компонентно-ориентированных языков программирования.

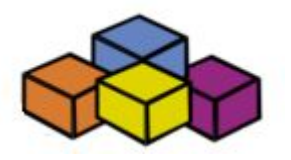

 *Visual Basic* считается хорошим средством быстрой разработки прототипов программы, для разработки приложений баз данных и вообще для компонентного способа создания программ, работающих под управлением операционных систем семейства *Microsoft Windows.*

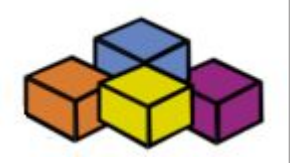

## **Эволюция Visual Basic**

**• май 1991** — выпущен *Visual Basic 1.0* для *Microsoft Windows.* За основу языка был взят синтаксис *QBasic*, а новшеством, принесшим затем языку огромную популярность, явился принцип связи языка и графического интерфейса. Этот принцип был разработан Аланом Купером (Alan Cooper) и реализован в прототипе Tripod (также известном как Ruby). Первый *Visual Basic* был интерпретатором.

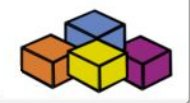

**• сентябрь 1992** — выпущен *Visual Basic 1.0* под DOS. Он не был полностью совместим с Windows-версией VB, поскольку по сути являлся следующей версией QuickBASIC и работал в текстовом режиме экрана. Интересно отметить, что в составе была специальная утилита, которая конвертировала проекты данной версии в проекты *Visual Basic 1.0.* Она делала код максимально совместимым с Windows-версией, конвертировала формы (хотя результат получался неудовлетворительным из-за различий текстового и графического режима), а также давала в коде комментарии с подсказками по дальнейшему улучшению.

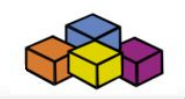

- **• ноябрь 1992**  выпущен *Visual Basic 2.0*. Среда разработки стала проще в использовании и работала быстрее.
- **• летом 1993**  вышел в свет *Visual Basic 3.0* в версиях Standard и Professional. Ко всему прочему, в состав поставки добавился движок для работы с базами данных Access.
- **• август 1995**  *Visual Basic 4.0*  версия, которая могла создавать как 32-х так и 16-разрядные Windowsпрограммы. Кроме того, появилась возможность писать на VB классы, а также *Visual Basic* наконец-то стал полноценным компилятором, что значительно увеличило скорость выполнения программ.

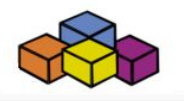

- **• февраль 1997**  *Visual Basic 5.0*  начиная с этой версии, стало возможно, наряду с обычными приложениями, разрабатывать COMкомпоненты. Скомпилировав такой компонент в OCX-файл и поставляя его, можно было предоставить свой объект управления не только конечному пользователю, но и другим разработчикам, после чего они могли интегрировать этот объект в свои приложения.
- **• В середине 1998**  вышла *Visual Basic 6.0.* После этого Microsoft резко изменила политику в отношении языков семейства Basic. Вместо развития Visual Basic, был создан абсолютно новый язык Visual Basic .NET, первая версия которого появилась в 2001. Это принципиально новый язык, имеющий, помимо синтаксиса, очень мало схожего с VB 6.0; и отличаясь от него так же сильно, как в своё время VB отличался от QBASIC. VB.NET сразу же занял место VB в Visual Studio, и на этом развитие классического Visual Basic остановилось.

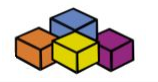

- **• В 2005 году** вышла новая версия *Visual Basic*, в комплекте *Visual Studio.* Порадовала она новым интерфейсом и возможностями. Язык основан на *Visual Basic.NET.* Она не была классической версией VB.
- **• В конце 2007** Microsoft выпустила новую версию *Visual Basic* — *Visual Basic 2008,* которая также была основана на *Visual Basic.NET.*

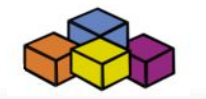

 *Visual Basic for Applications* (VBA, Visual Basic для приложений) — немного упрощённая реализация языка программирования *Visual Basic,* встроенная в линейку продуктов *Microsoft Office* (включая версии для Mac OS), а также во многие другие программные пакеты, такие как AutoCAD, SolidWorks, CorelDRAW, WordPerfect и ESRI ArcGIS. VBA покрывает и расширяет функциональность ранее использовавшихся специализированных макроязыков, таких как WordBasic.

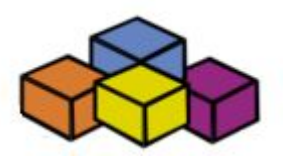

 VBA является интерпретируемым языком. Как и следует из его названия, VBA близок к *Visual Basic.* VBA, будучи языком, построенным на COM, позволяет использовать все доступные в операционной системе COM объекты и компоненты ActiveX. По сути, возможно создание приложения на основе Microsoft Word VBA, использующего только средства Corel Draw.

В будущем Microsoft планирует заменить VBA на *Visual Studio Tools for Applications (VSTA)*  инструментарий расширения функциональности приложений, основанный на Microsoft .NET.

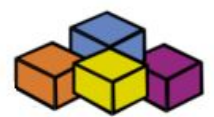

- Приложение, создаваемое в среде Visual Basic, называется проектом.
- Программный проект это совокупность частей, составляющих будущее WINDOWSприложение.
- Любой проект должен обязательно состоять из экранных форм (хотя бы одной) и программных модулей (хотя бы одного).

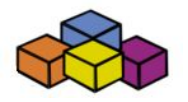

Создание любого приложения состоит из следующих этапов:

- •Постановка задачи;
- •Разработка интерфейса;
- •Программирование;
- •Отладка программы;

•Сохранение проекта и при желании — компиляция (превращение проекта в исполняемое приложение, способное работать самостоятельно за пределами среды проектирования).

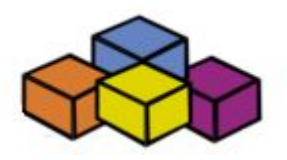

Процедура – изолированная часть программы, предназначенная для решения локальной задачи.

Общий вид процедуры обработки события:

**Sub Объект**\_Событие(параметры)

Действия (команды языка VB)

**End Sub**

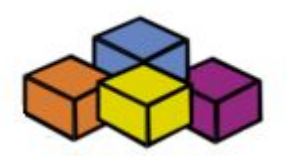

Правила работы в *Visual Basic:*

**1**.Текстовая информация должна быть заключена в двойные кавычки.

**2**.При написании команд и имен регистр символов не учитывается (DIM и dim – одно и то же).

**3**.Имена переменных и подпрограмм должны начинаться с буквы и не содержать пробелов.

**4**.Количество пробелов и пустых строк между командами может быть любым.

**5**.Обычно каждая команда записывается в отдельной строке. **6**.Комментарии – это пояснения в тексте программы. Комментарий должен начинаться с символа ' (одиночная кавычка), тогда *Visual Basic* не воспринимает этот текст как программу и просто игнорирует его. Комментарий действует только до конца строки.

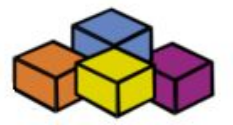

 Обычно программы на алгоритмических языках программирования выполняются от начала до конца согласно алгоритму. Приложение на *Visual Basic* работает совершенно по-другому: выполнение приложения не идет предопределенным путем, а зависит от сложившейся ситуации. Программа является набором независимых частей кода, активизирующихся в ответ на события, происходящие при работе пользователя с приложением. Поэтому вместо создания программы, отражающей мысли программиста, получается приложение, управляемое пользователем.

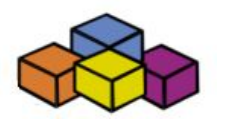